Zavod za elektroniku, mikroelektroniku, računalne i inteligentne sustave

## Duboko učenje

provjera znanja 1. laboratorijske vježbe

- 1. Zadana je funkcija  $f(x) = x^4 32x^2 + 64$ .
	- (a) Odredite prvu derivaciju funkcije f.
	- (b) Napišite kod u Numpy-u koji traži minimum zadane funkcije gradijentnim spustom.
	- (c) Napišite istovjetni kod u Pytorch-u, ali korištenjem automatske diferencijacije.
	- (d) Ovisi li rezultat izvođenja Vaše funkcije o odabiru početne točke? Objasnite! Postoji li inicijalizacija koja čak ni uz neograničen broj iteracija neće rezultirati pronalaskom minimuma?
- 2. Neka je zadan skup D-dimenzionalnih linearno nerazdvojivih podataka te odgovarajući vektor indeksa C razreda, uz D=10 i C=3.
	- (a) Napišite jednadžbe unaprijednog prolaza diskriminativnog modela za nadzirano učenje na zadanim podatcima. Model treba imati jedan potpuno povezani skriveni sloj aktiviran zglobnicom te izlazni sloj koji ima probabilističku interpretaciju.
	- (b) Odredite funkciju  $f(H)$  koja računa broj parametara modela u ovisnosti o dimenzionalnosti skrivenog sloja  $H$ . Odredite  $H$  za model maksimalnog kapaciteta, ukoliko je najveći dozvoljeni broj parametara 49.
	- (c) Implementirajte model u Pytorchu primjenom komponente nn.Sequential i prikladnog gubitka. Napišite kod koji ispisuje gradijente gubitka po težinama prvog sloja u slučajnom podatku.
- 3. Razmatramo sljedeći incijalizacijski kod za program strojnog učenja:

```
W1 = np.random.random(D1, D)b1 = np.random.random(D1)W2 = np.random.random(C, D1)b2 = np.random.random(C)X = my.get_data() # shape: N, DY = my.get_labels() # shape: N
```
Unaprijedni prolaz modela prikazan je sljedećim kodom:

```
s1 = X @ W1.T + b1h1 = np.maximum(0, s1)s2 = h1 @ W2.T + b2 + s1p = softmax(s2)L = - np \cdot mean(np \cdot log(p[range(N), Y]))
```
Predložite kod u numpyju za unatražni prolaz.

1. (a)  $(2.5 \text{ boda})$  graf funkcije se nije tražio

$$
f(x) = x^4 - 32x^2 + 64\tag{1}
$$

$$
f'(x) = 4x^3 - 32 \cdot 2x \tag{2}
$$

$$
f'(x) = 4x^3 - 64x\tag{3}
$$

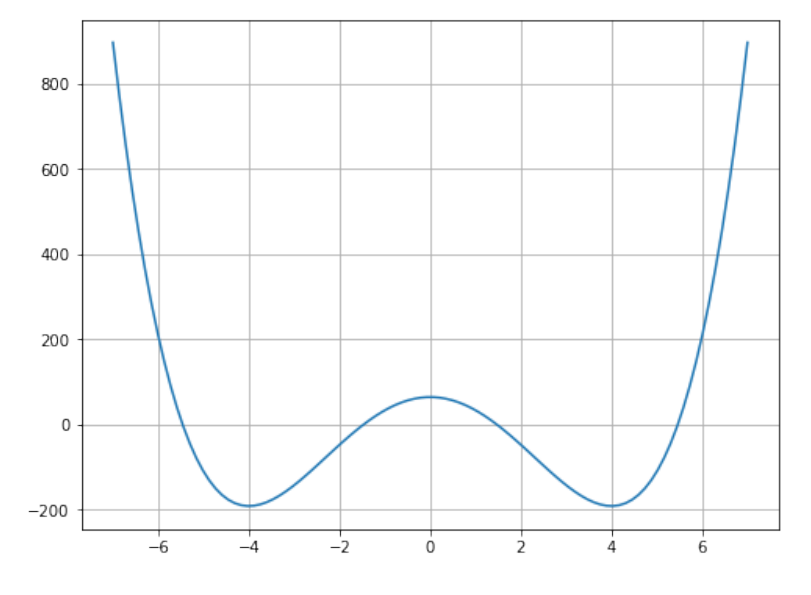

Slika 1: Prikaz funkcije  $f(x)$ .

```
(b) Numpy (2.5 boda) :
```

```
def f(x):
    return x**4 - 32 * x ** 2 + 64def d_f(x):
    return 4 * x * 3 - 64 * xx = -2iters = 100lr = 0.001
for i in range (iters):
    f_v = r a l = f(x)d_f_\text{val} = d_f(x)x = x - 1r * d_f_valprint (f''x_{\cup} = \cup \{ np : round(x, 3)\}_{\cup} f(x)_{\cup} = \cup \{f\_val\}'
```
(c) Pytorch (2.5 boda):

```
lr = 0.001x = torch.tensor (-2.0, requires_grad=True)
option = <b>torch</b>.optim.SGD([x], lr=lr)iters = 100for i in range (iters):
     f_v = f(x)optim . zero_grad ()
     f_val . backward ()
     optim . step ()
     print(f''x_{\cup}=\cup \{np.random(x.item(), 3)\}_{\cup}f(x)_{\cup}=\cup \{f\_val\}'')
```
(d) (2.5 boda) Okej: Rezultat izvođenja funkcije ovisi o odabiru početne točke. Primjerice, uz neadekvatnu stopu učenja i inicijalizaciju velikim brojem, optimizacija može divergirati zbog prevelikih iznosa gradijenta.

Bolje: Funkcija u točki  $x = 0$  ima lokalni maksimum u kojem je derivacija jednaka 0. Uz takvu inicijalizaciju optimizacija će sigurno biti neuspješna, jer je gradijent jednak nuli i zapravo nikada neće doći do ažuriranja.

```
Rješenje zadatka 2:
D = 10C = 3################################ 2. a (5 bodova )
s1 = X@W1.T + b1s2 = max(0, s1)s3 = s2 @ W2.T + b2
y_<sub>h</sub>at = softmax(s3)
################################ 2. b (5 bodova )
f(H, D, C) = D*H + H + H*C + Cf(H) = f(H, 10, 3) = 14H + 3f(H) = 49 \Rightarrow H = \text{floor}((49-3)/14) = 3################################ 2. c ( BONUS )
import torch
import torch . nn as nn
D = 10C = 3H = 3model1 = nn . Sequential (
        nn. Linear (D, H),
        nn . ReLU () ,
        nn. Linear (H, C)
)
loss1 = nn . CrossEntropyLoss ()
model2 = nn . Sequential (
        nn. Linear (D, H),
        nn . ReLU () ,
        nn. Linear (H, C),
        nn . LogSoftmax ( dim =1)
)
loss2 = nn.NLLLoss()model , loss = model1 , loss1
y = torch.ones (1)x = torch.randn(1, D)out = model(x)loss(out, y).backward()print(f"Weight_Ugrad: {}_1{model}[0]. weight.get()print(f"Weight_Ugrad: {}_U{model[0]}. bias. grad)")# Prediction
model . eval ()
y_hat = F.softmax(model(x), dim=1).max(dim=1)[1]
```
Rješenje trećeg zadatka:

```
# 2 boda
dLds2 = (p - np.\text{eye}(C)[y]) * 1/N # dL_i/ds2_i = p_i - Y^o \text{oh}_i# 2 boda
dLdW2 = dLds2.T @ h1 \# dL_i/dW2_j: = dL_i/ds2_ij * ds2_ij/dW2_j:
dLdb2 = np.sum(dLds2, axis=0) # dL_i/db2_j = dL_i/ds2_ij * ds2_ij/db2_j:
# 2 boda
dLdh1 = dLds2 @ W2 \# dL_i/dh1_i = dL_i/ds2_i * ds2_i/dh1_i
# 3 boda
dLds1 = dLdh1 * (s1>0) + dLds2 # dL_i/ds1_ij = dL_i/dh1_ij * (s1_ij>0)
                              \# + dL_i/ds2_ij
# 1 bod
dLdW1 = dLds1.T Q xdLdb1 = np.sum(dLds1, axis=0);
```